**Ca 7 L' addition avec des nombres décimaux**

Lors d'une **addition** avec des **nombres entiers**, nous avons appris à placer **le chiffre des unités sous le chiffre des unités, celui des dizaines sous celui des dizaines** etc…

Nous appliquerons **cette règle** pour les **nombres décimaux** :

On placera l**es unités sous les unités,les dizaines sous les dizaines** mais également **les dixièmes sous les dixièmes, les centièmes sous les centièmes** etc…

Avant de commencer l'opération, on placera **la virgule** dans **le résultat** ; elle se situe **sous les autres virgules**.

Au besoin, on **ajoute des zéros** pour avoir autant de chiffres après la virgule dans tous les nombres.

On effectue ensuite l'opération **de la même façon que pour l'addition des nombres entiers** en commençant par la colonne **la plus à droite**.

*Exemple : Posons l'addition suivante : 5,69 + 13,1*

Je pose l'opération en alignant les unités sous les unités, la virgule sous la virgule et les dixièmes sous les dixièmes.

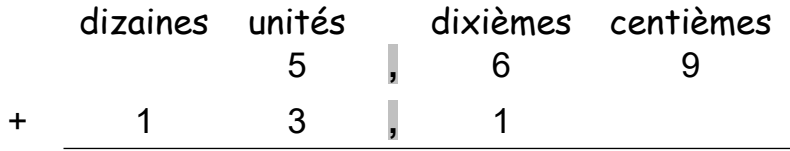

*Je rajoute un zéro dans la colonne des centième pour le deuxième nombre (rappel : 13,1 = 13,10). Ainsi les deux nombres ont deux chiffres après la virgule.*

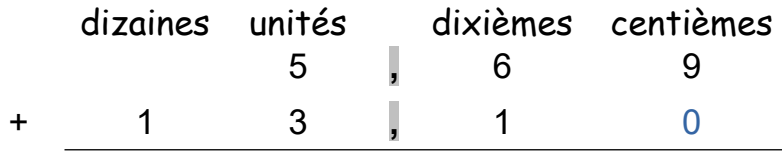

*Je place la virgule dans le résultat.*

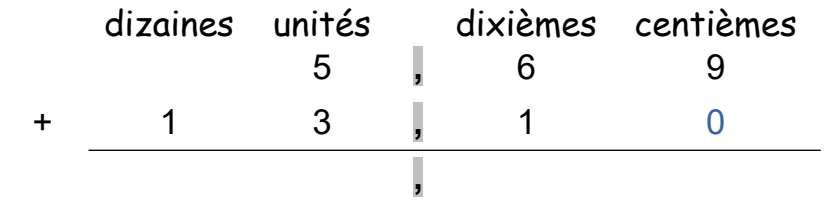

J'effectue ensuite l'addition.

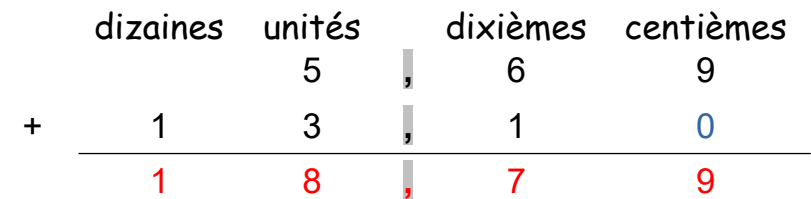